iSeries

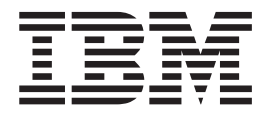

# Atributos do trabalho

# Relatório da<br>Experiência

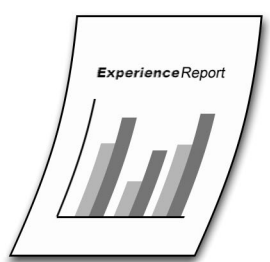

iSeries

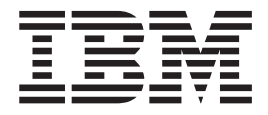

# Atributos do trabalho

**© Copyright International Business Machines Corporation 2005. Todos os direitos reservados.**

## **Índice**

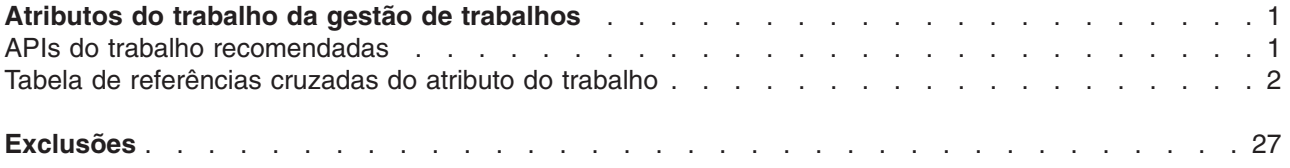

## <span id="page-6-0"></span>**Atributos do trabalho da gestão de trabalhos**

Existem várias interfaces de gestão de trabalhos que podem ser utilizadas para obter informações sobre os trabalhos. O mesmo atributo do trabalho pode estar disponível em várias interfaces do utilizador diferentes. Pode ser difícil determinar a melhor interface a utilizar para determinadas informações. Este relatório da experiência fornece um resumo das informações para facilitar a determinação das interfaces a utilizar para os atributos do trabalho.

#### **"APIs do trabalho recomendadas"**

Estas informações fornecem recomendações sobre as APIs do trabalho da gestão de trabalhos que devem ser utilizadas para várias tarefas.

#### **"Tabela de [referências](#page-7-0) cruzadas do atributo do trabalho" na página 2**

Estas informações fornecem uma tabela com todos os atributos do trabalho e as interfaces do utilizador externo onde esses atributos podem ser encontrados.

#### **APIs do trabalho recomendadas**

Existem muitas "APIs de gestão de [trabalho](http://publib.boulder.ibm.com/iseries/v5r3/ic2924/info/apis/wm1.htm)" disponíveis no OS/400<sup>(R)</sup>. Existem, nomeadamente, seis APIs diferentes que podem ser utilizadas para obter informações sobre trabalhos e módulos. Pode ser complicado determinar o momento da utilização de cada API. Estas informações fornecem algumas recomendações para a utilização destas APIs.

As APIs que obtêm informações sobre trabalhos ou módulos são as seguintes:

- Listar Trabalho (QUSLJOB)
- Abrir Lista de Trabalhos (QGYOLJOB)
- Abrir Lista de Módulos (QWCOLTHD)
- Obter Atributos Actuais (QWCRTVCA)
- Obter Informações do Trabalho (QUSRJOBI)
- Obter Atributos do Módulo (QWTRTVTA)

#### **Obter informações sobre um único trabalho**

Se necessitar de obter informações de um único trabalho, utilize a API Obter Informações do Trabalho (QUSRJOBI) ou Obter Atributos do Módulo (QWTRTVTA). A API Obter Informações do Trabalho devolve informações do âmbito do trabalho e é adequada para um trabalho de módulo único ou informações sobre o módulo principal de um trabalho. Se necessitar de obter informações de um módulo num trabalho com vários módulos, a API Obter Atributos do Módulo é adequada.

A QUSRJOBI é baseada no formato e a QWTRTVTA é baseada na chave. A quantidade de informações ou valores específicos necessários podem influenciar a decisão sobre qual a API que deve ser utilizada. Podem ser especificadas várias chaves com uma chamada da API enquanto vários formatos necessitam de várias chamadas da API.

Apesar das APIs Listar Trabalho (QUSLJOB) e Obter Atributos Actuais (QWCRTVCA) poderem ser utilizadas para obter informações sobre um único trabalho, estas APIs podem não devolver todas as informações disponíveis e recomenda-se que não as utilize para obter informações dos atributos do trabalho.

A API Abrir Lista de Trabalhos (QGYOLJOB) pode ser utilizada para obter informações de um único trabalho mas esta API destina-se a ser utilizada nas listas de trabalhos e não seria eficaz para obter obter informações apenas para um único trabalho.

<span id="page-7-0"></span>A API Abrir Lista de Módulos (QWCOLTHD) obtém os atributos dos módulos para um ou mais módulos associados a um único trabalho. Utilize esta API para obter informações sobre um conjunto de módulos para um trabalho.

As APIs Abrir Lista de Trabalhos e Abrir Lista de Módulos fornecem funções de ordenação.

#### **Obter informações sobre um conjunto de trabalhos**

Se necessitar de obter informações de um conjunto de trabalhos, utilize a API Abrir Lista de Trabalhos (QGYOLJOB). Esta API obtém a lista de trabalhos e os atributos de cada trabalho. A API Listar Trabalho (QUSLJOB) fornece uma interface semelhante mas pode não devolver todas as informações disponíveis e recomenda-se que não a utilize para obter informações de atributos do trabalho.

Se apenas pretende obter uma lista de trabalhos sem informações adicionais, utilize a API Listar Trabalho (QUSLJOB). Com esta abordagem, outras APIs, como Obter Informações do Trabalho(QUSRJOBI) ou Obter Atributos do Módulo (QWTRTVTA) podem ser utilizadas para obter informações adicionais de um trabalho específico. Esta abordagem tem uma interface mais simples e com menos tempo de sistema do que a API Abrir Lista de Trabalhos.

#### **Tabela de referências cruzadas do atributo do trabalho**

Esta tabela fornece uma referência cruzada para todos os atributos do trabalho que estão disponíveis em várias interfaces de gestão de trabalhos. Isto é útil uma vez que não existe qualquer referência cruzada semelhante de todos os atributos do trabalho no Centro de Informações.

Para cada atributo, pode determinar a partir de que API é que o atributo pode ser acedido e qual o formato a utilizar. Para os atributos com chaves, a chave também é identificada através do nome do atributo (nem todos os atributos têm chaves). Para além das informações do atributo do trabalho para as APIs, a tabela também inclui os comandos de CL e apresenta interfaces para cada atributo. Esta tabela é útil para determinar as interfaces que estão disponíveis para aceder aos vários atributos do trabalho.

Para cada uma das interfaces do utilizador (listadas nas colunas), o significado das informações na tabela é o seguinte:

- v In Estas informações são fornecidas como informações de entrada para uma API
- GRD Dados Devolvidos Gerais numa API
- v ### Para as APIs, este é o formato em que estas informações são devolvidas (por exemplo, 100, 200 ...)
- v Y Indica que as informações estão disponíveis em comandos de CL, painéis de ecrã verde e/ou painéis GUI
- v Blank O atributo não está disponível nessa interface do utilizador

Pode ser encontrada uma descrição de cada atributo no tópico ″[Descrições](http://publib.boulder.ibm.com/iseries/v5r3/ic2924/info/apis/WMAttrDesc.htm) de Atributos da API de Gestão de Trabalhos [\(WMAttrDesc\)](http://publib.boulder.ibm.com/iseries/v5r3/ic2924/info/apis/WMAttrDesc.htm)″.

Os atributos do trabalho nesta tabela não estão ordenados alfabeticamente. Os primeiros atributos listados são utilizados como atributos de entrada para a maior parte das APIs. Os atributos restantes estão, normalmente, ordenados alfabeticamente mas os atributos relacionados estão agrupados. Por exemplo, todos os atributos que estão relacionados com sinais estão agrupados, mesmo que o nome do atributo não inicie com 'sinal'.

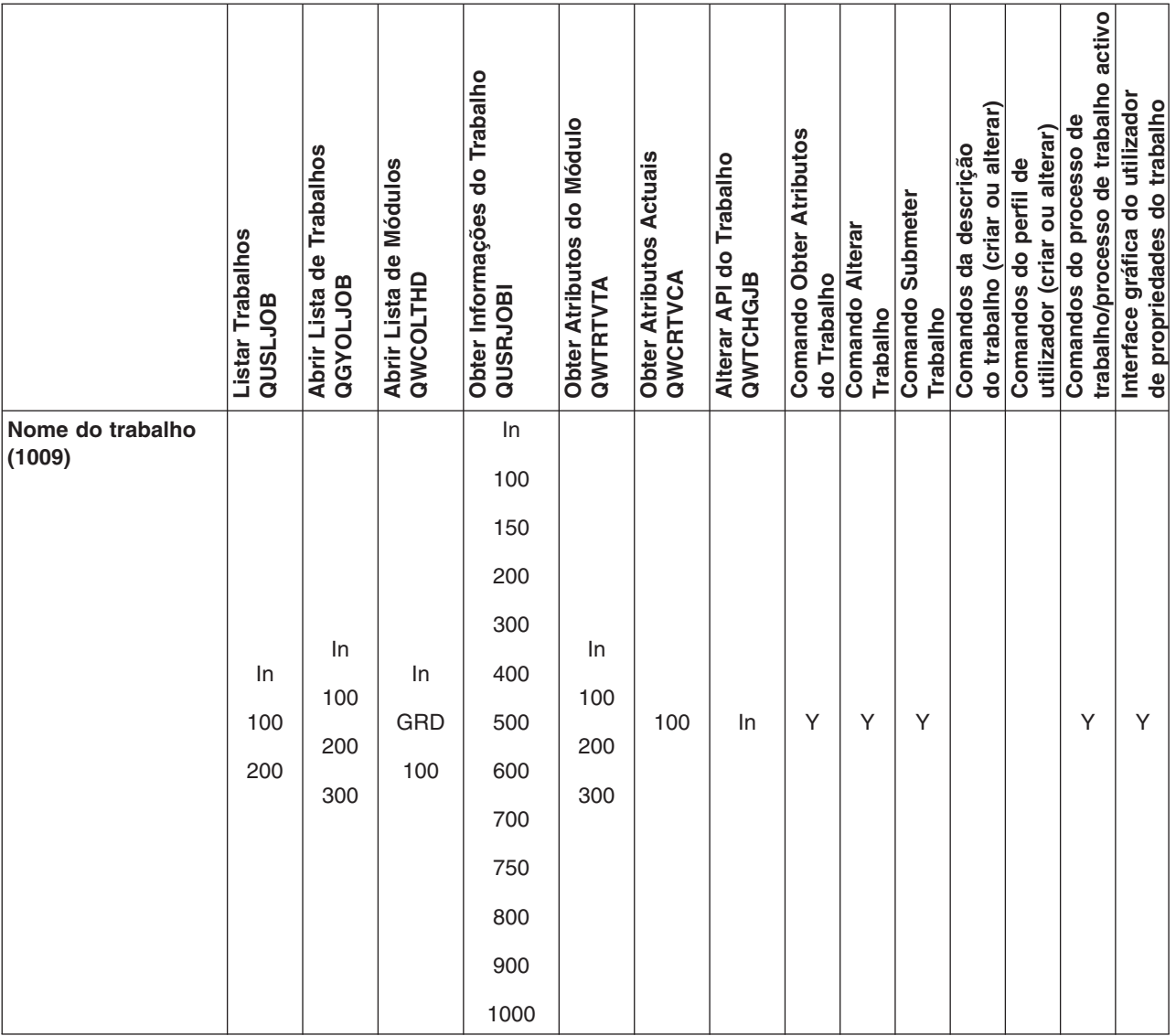

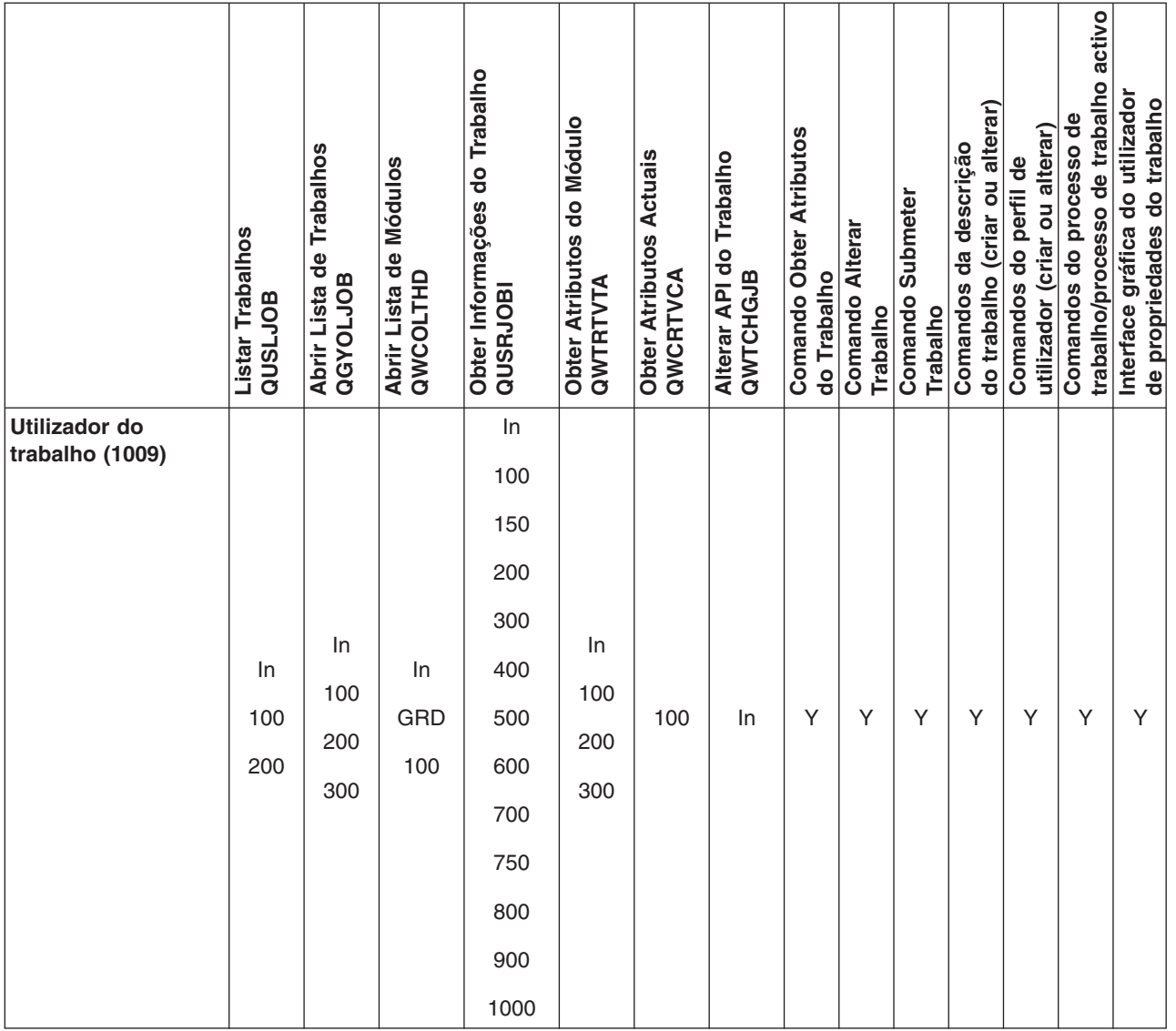

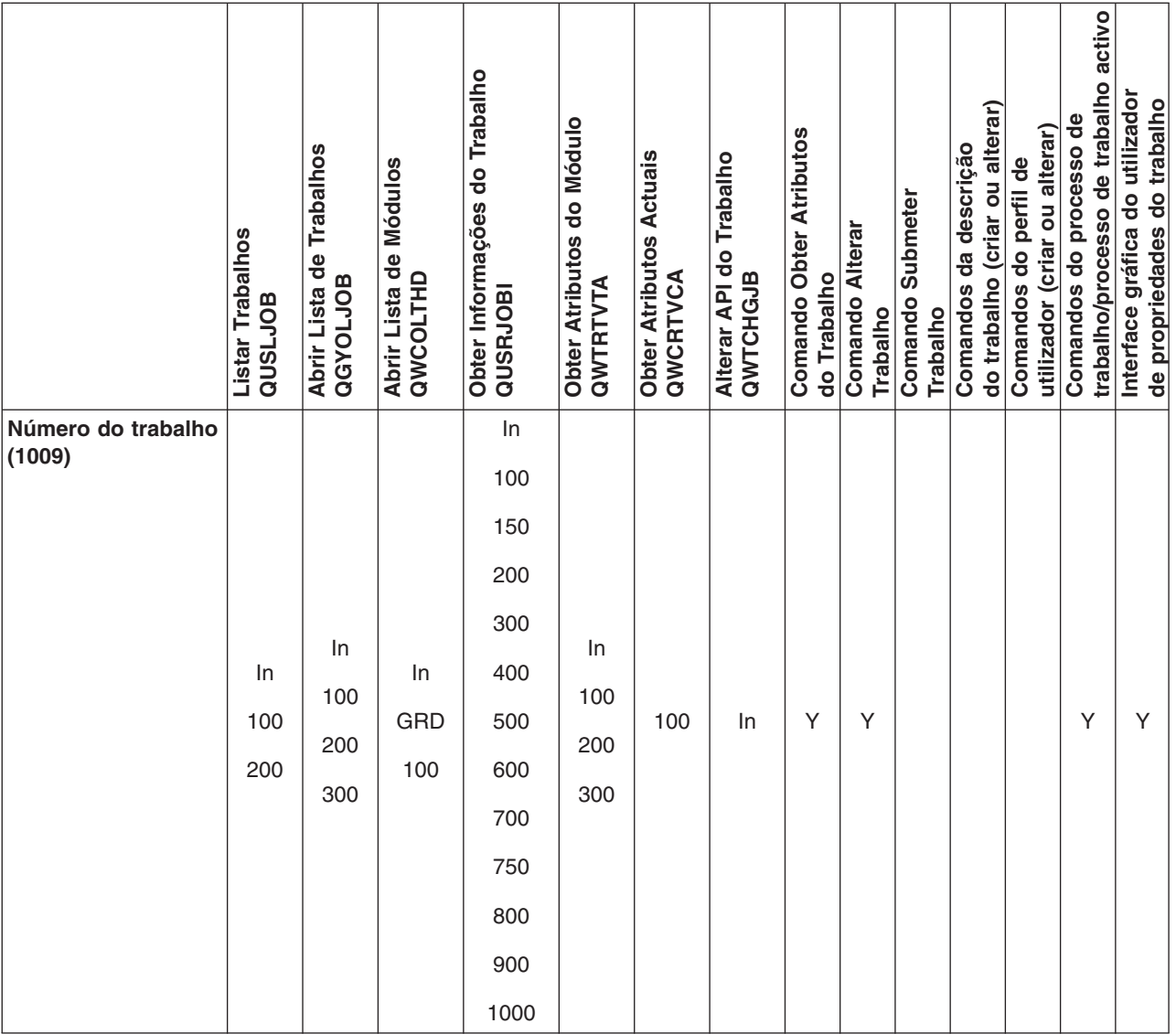

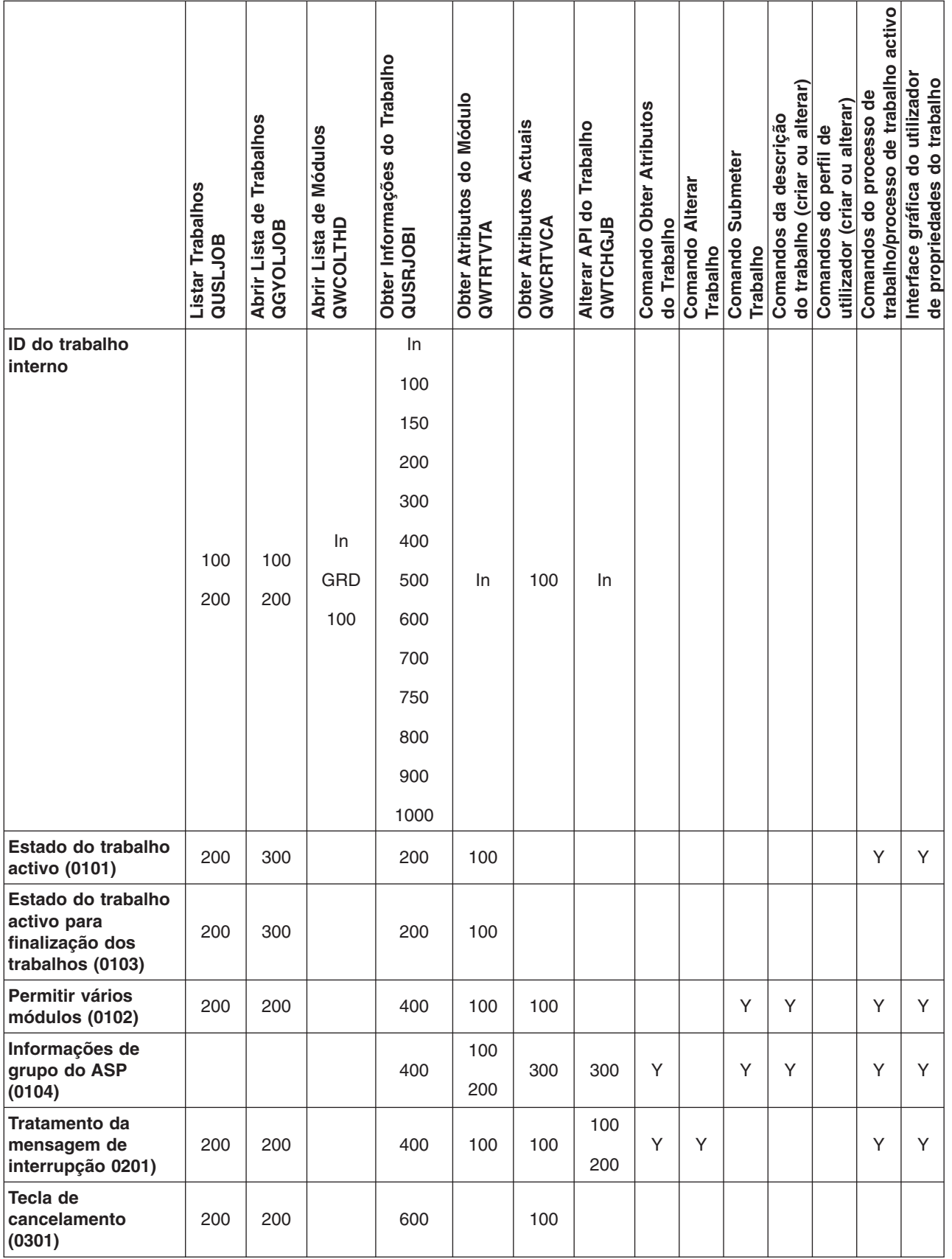

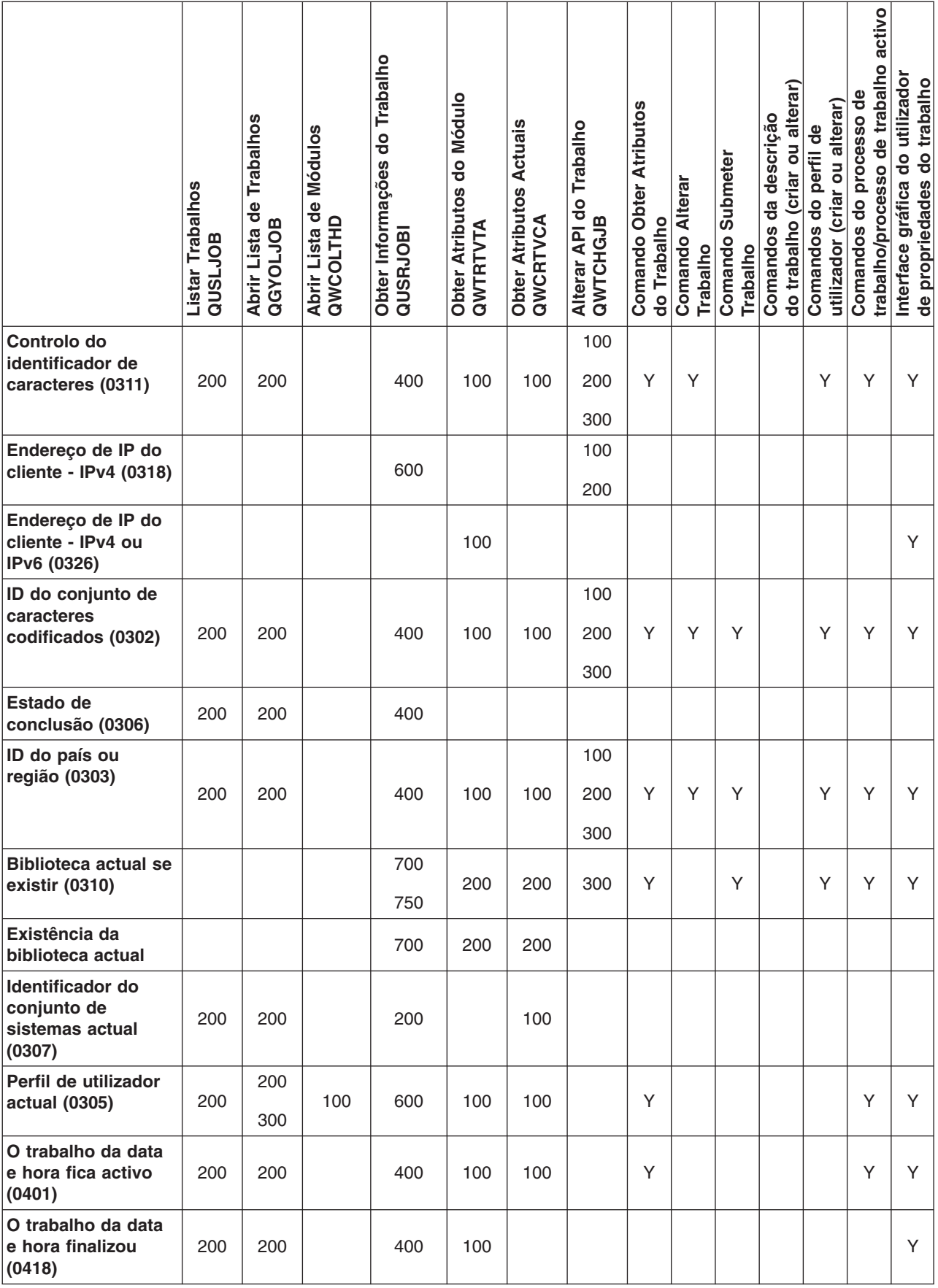

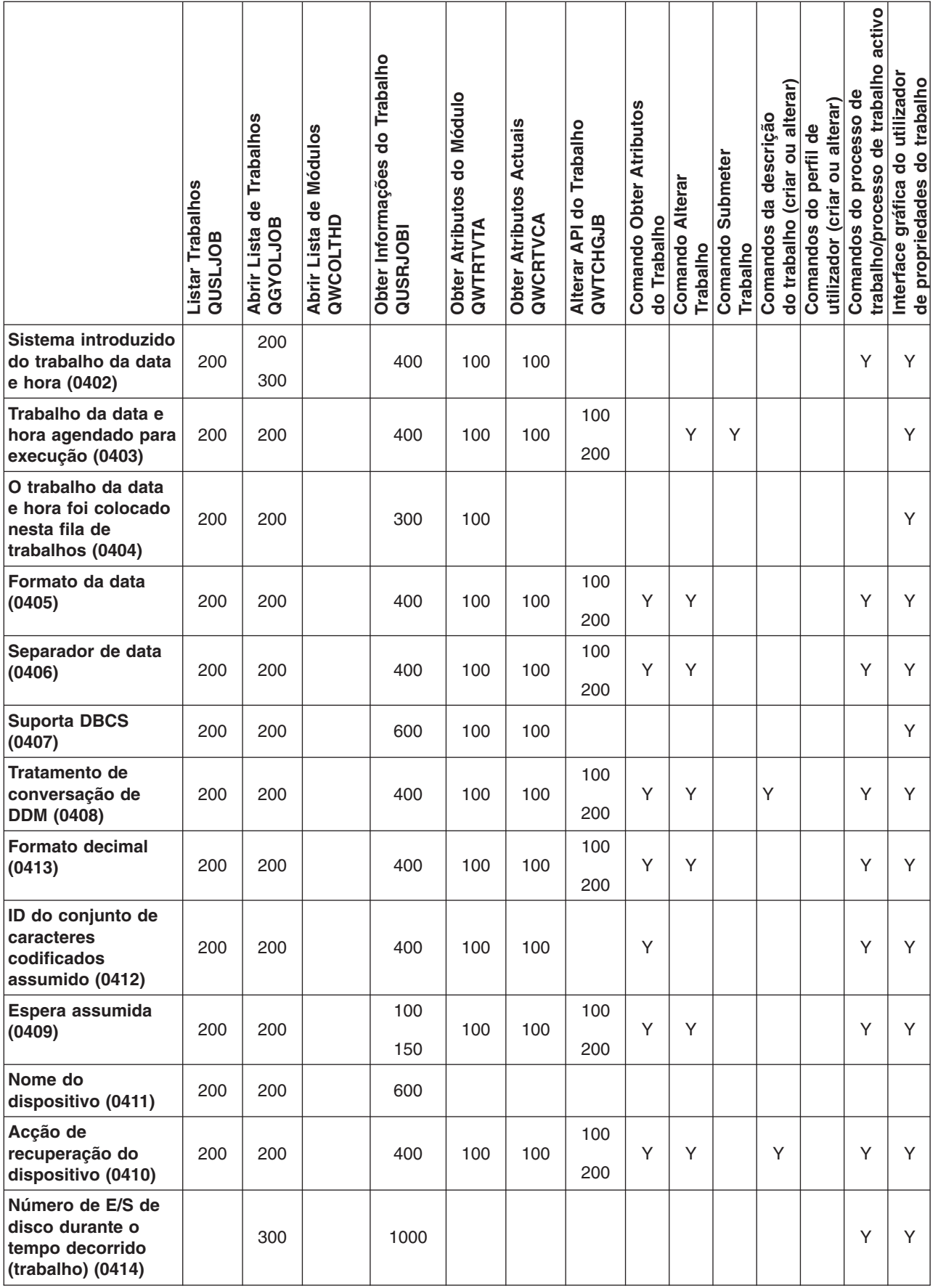

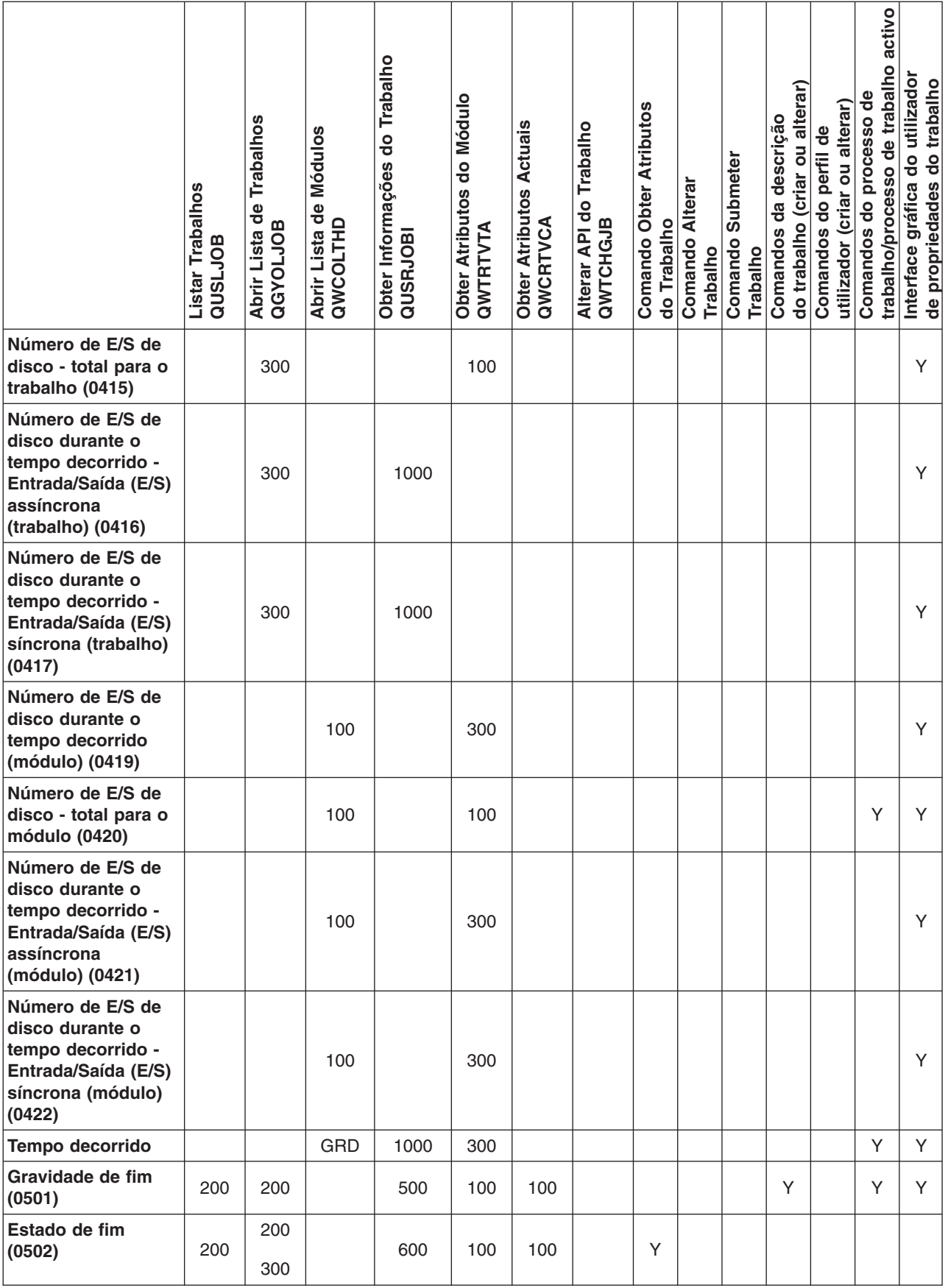

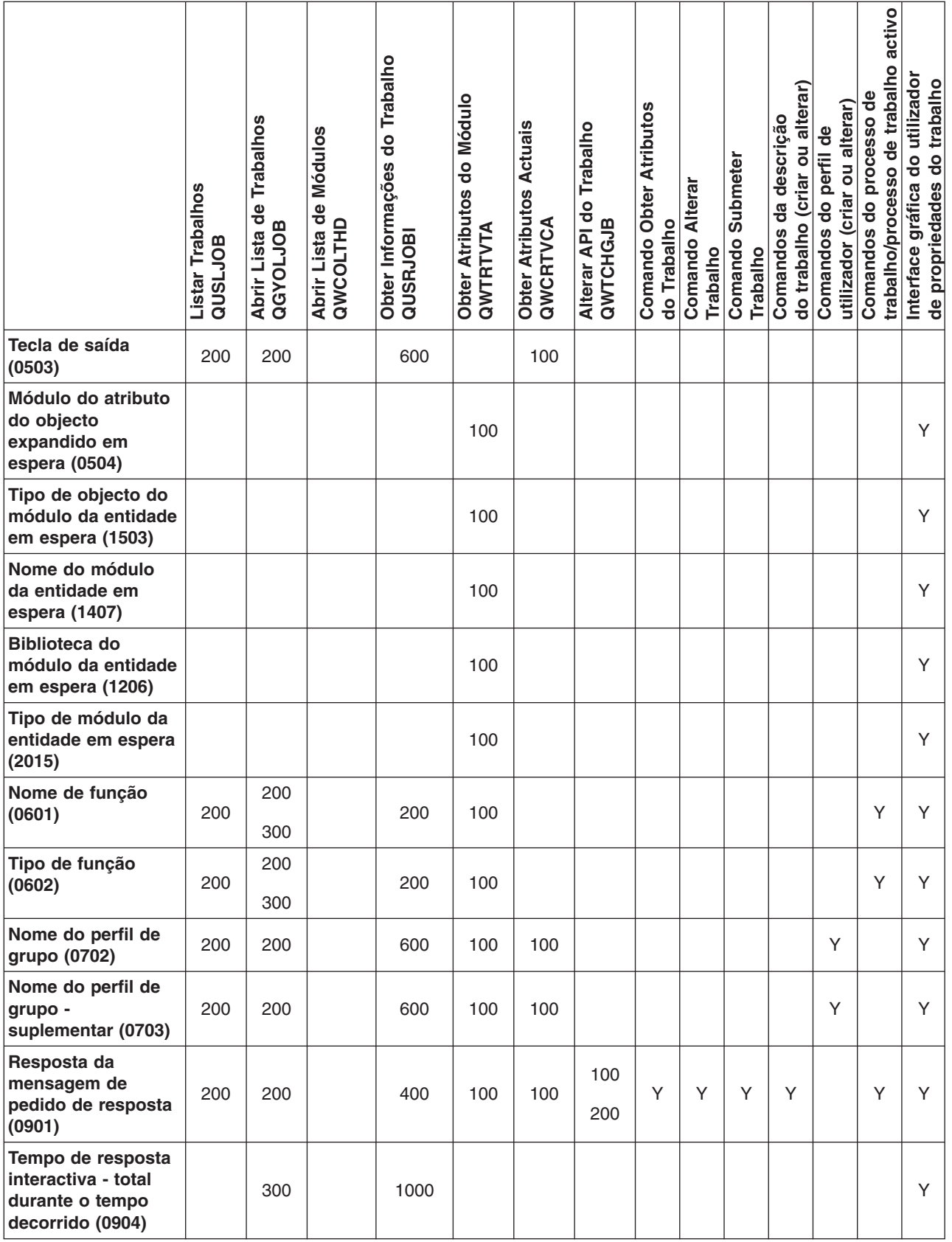

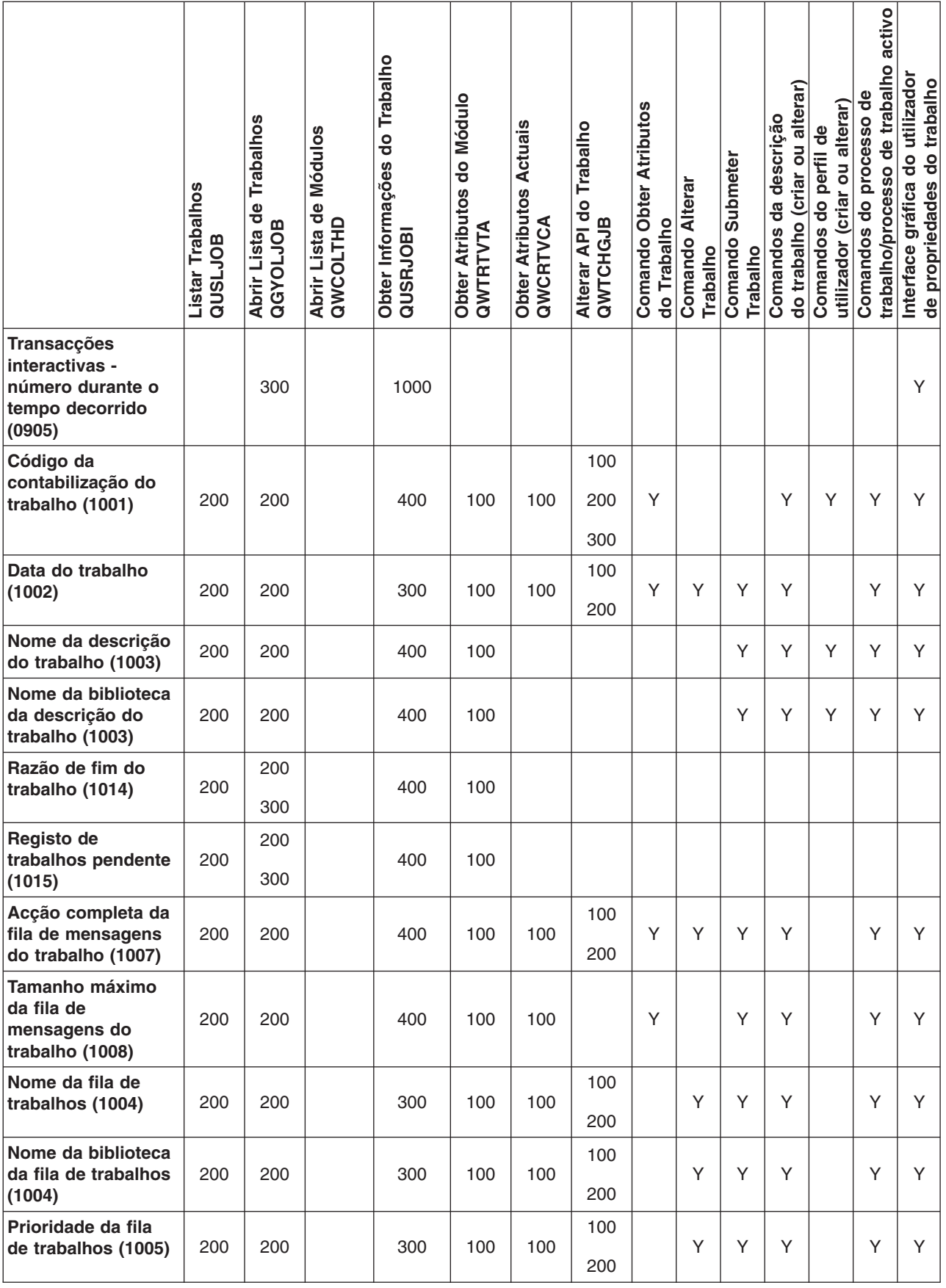

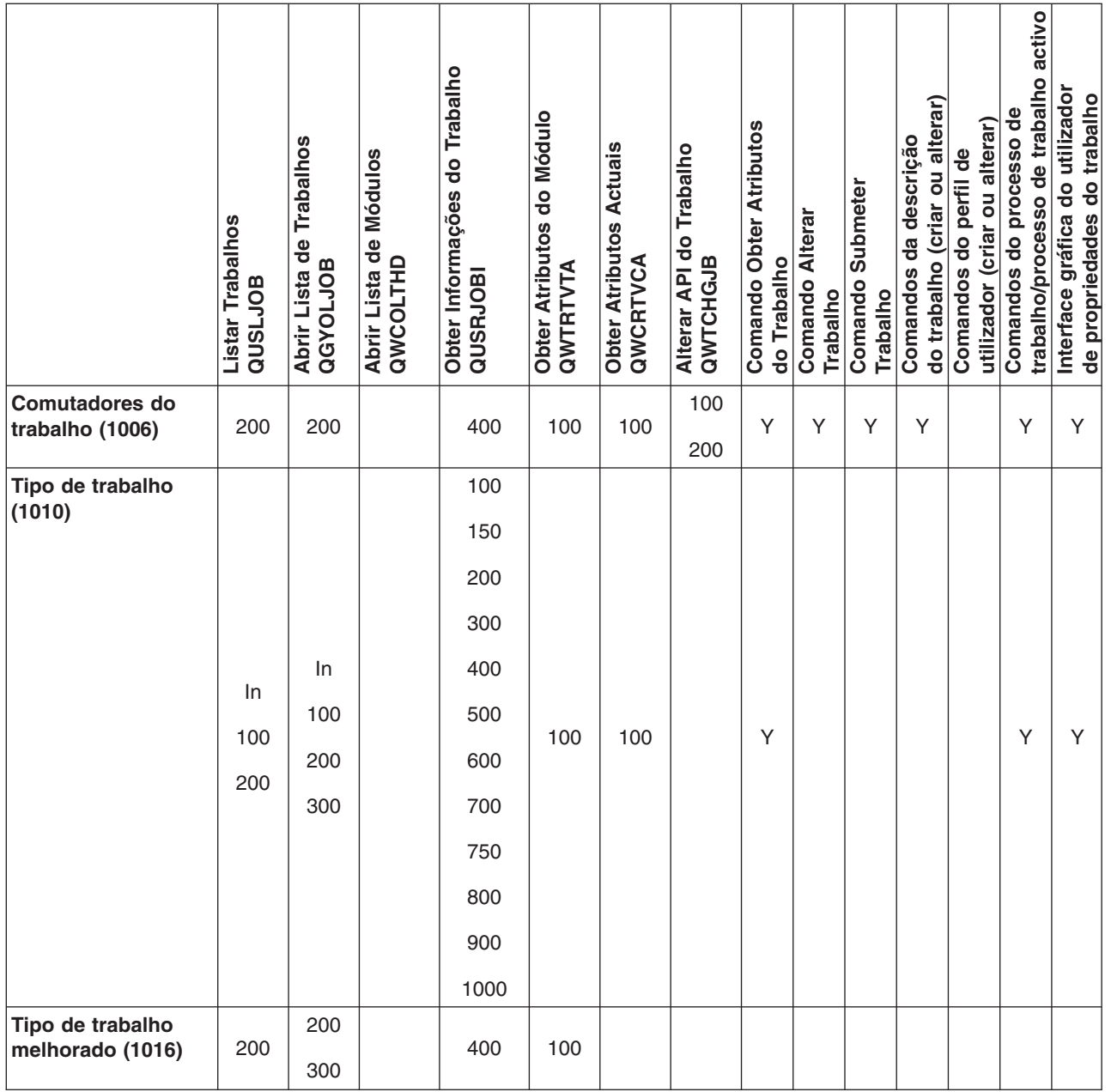

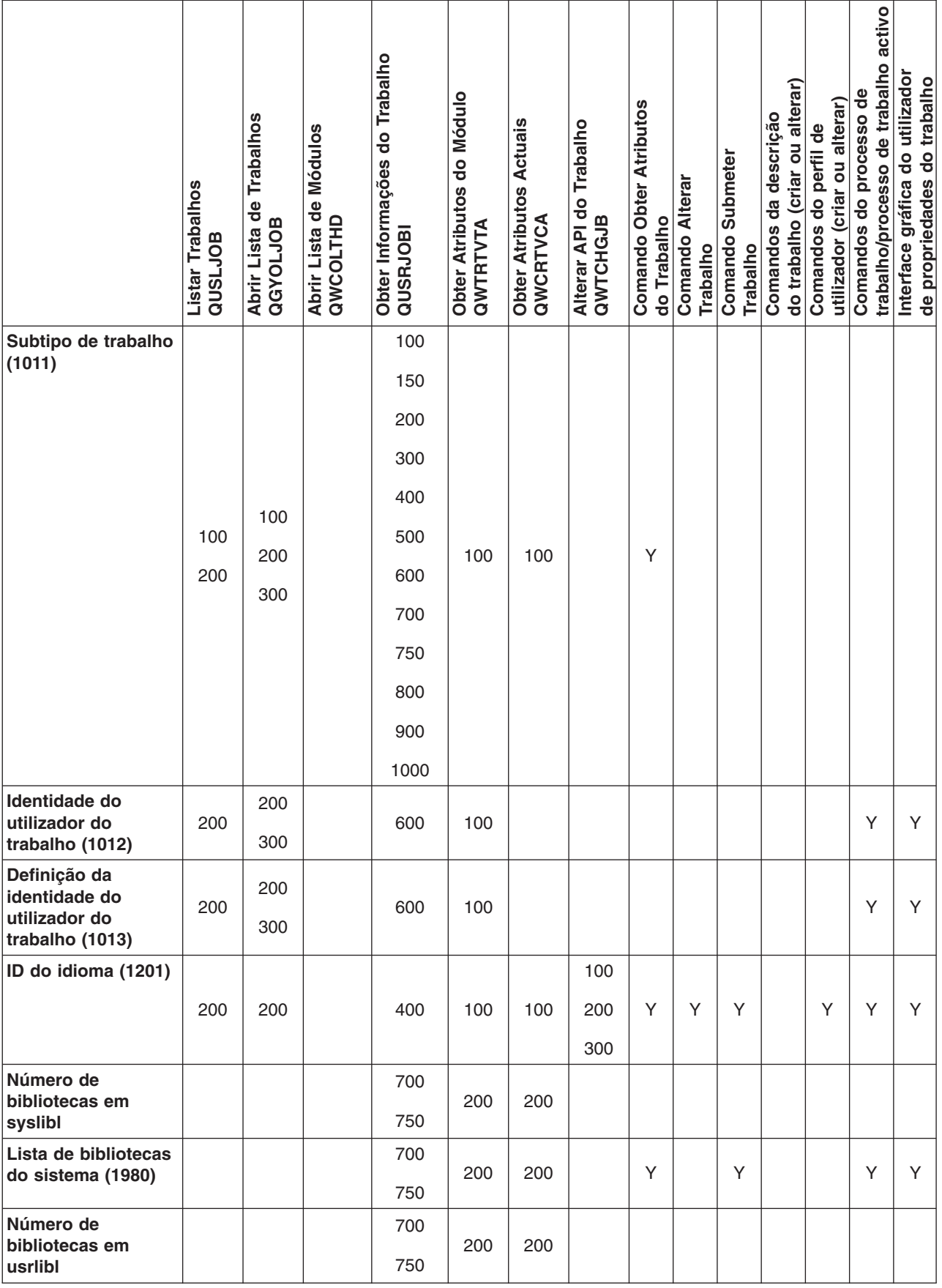

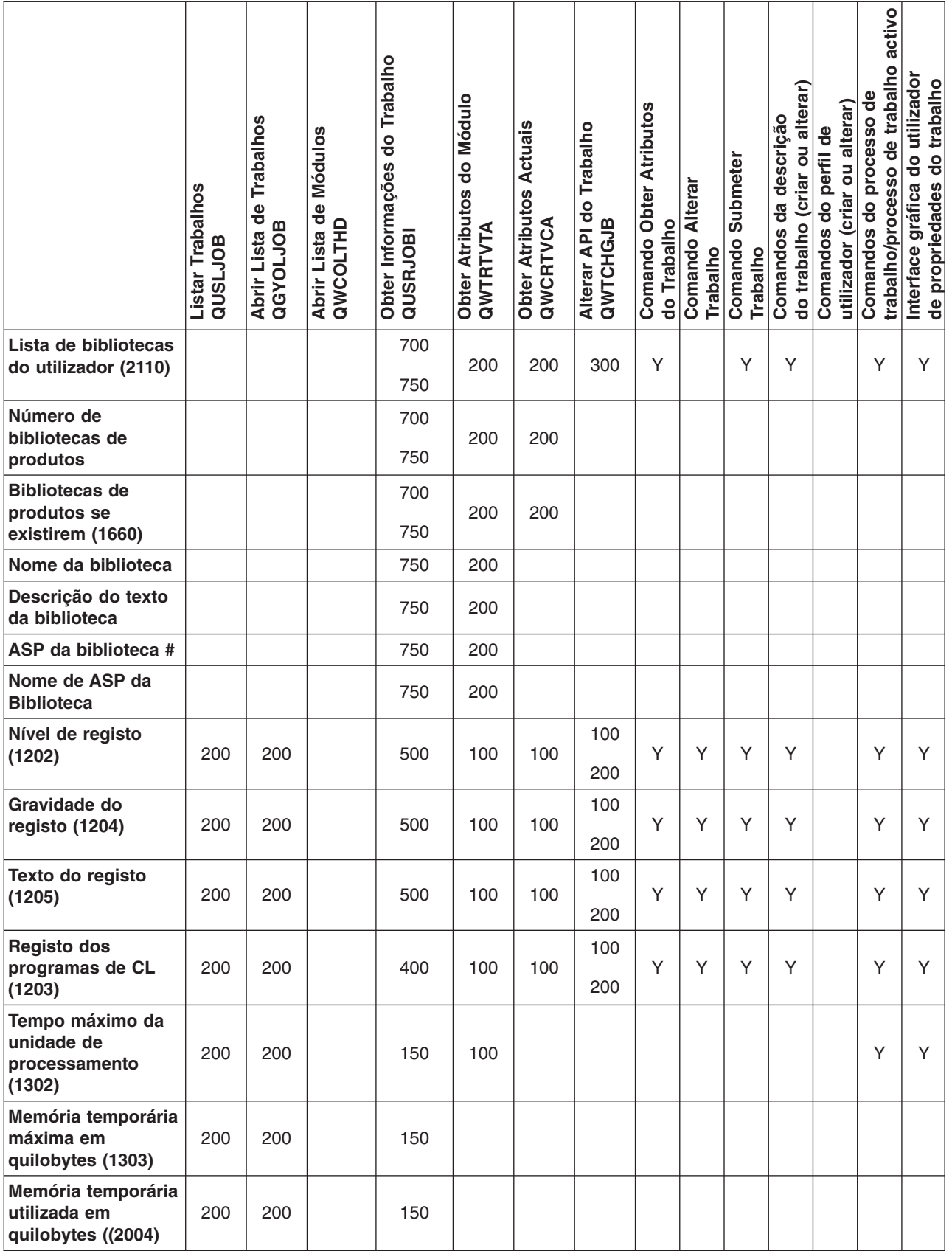

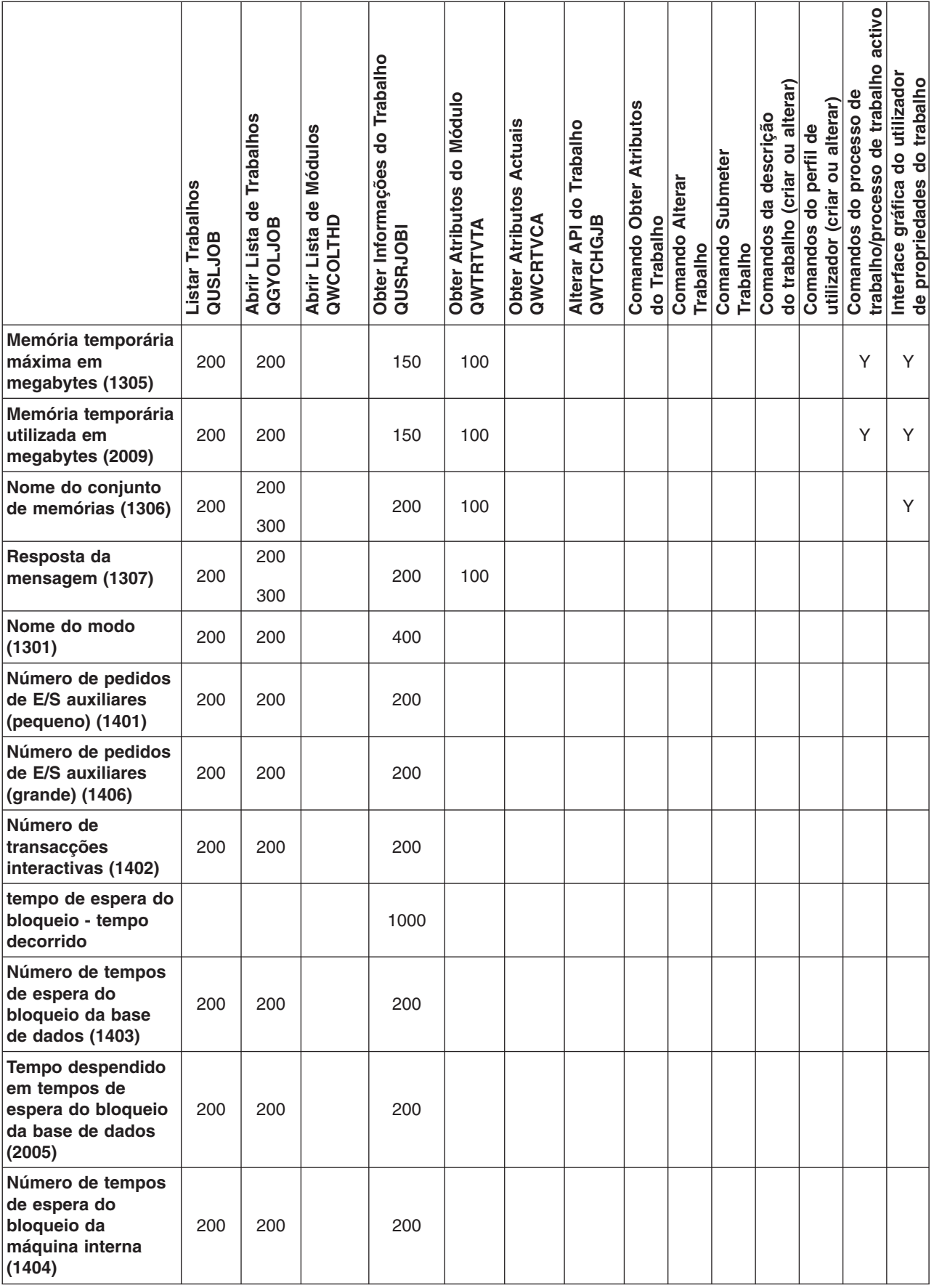

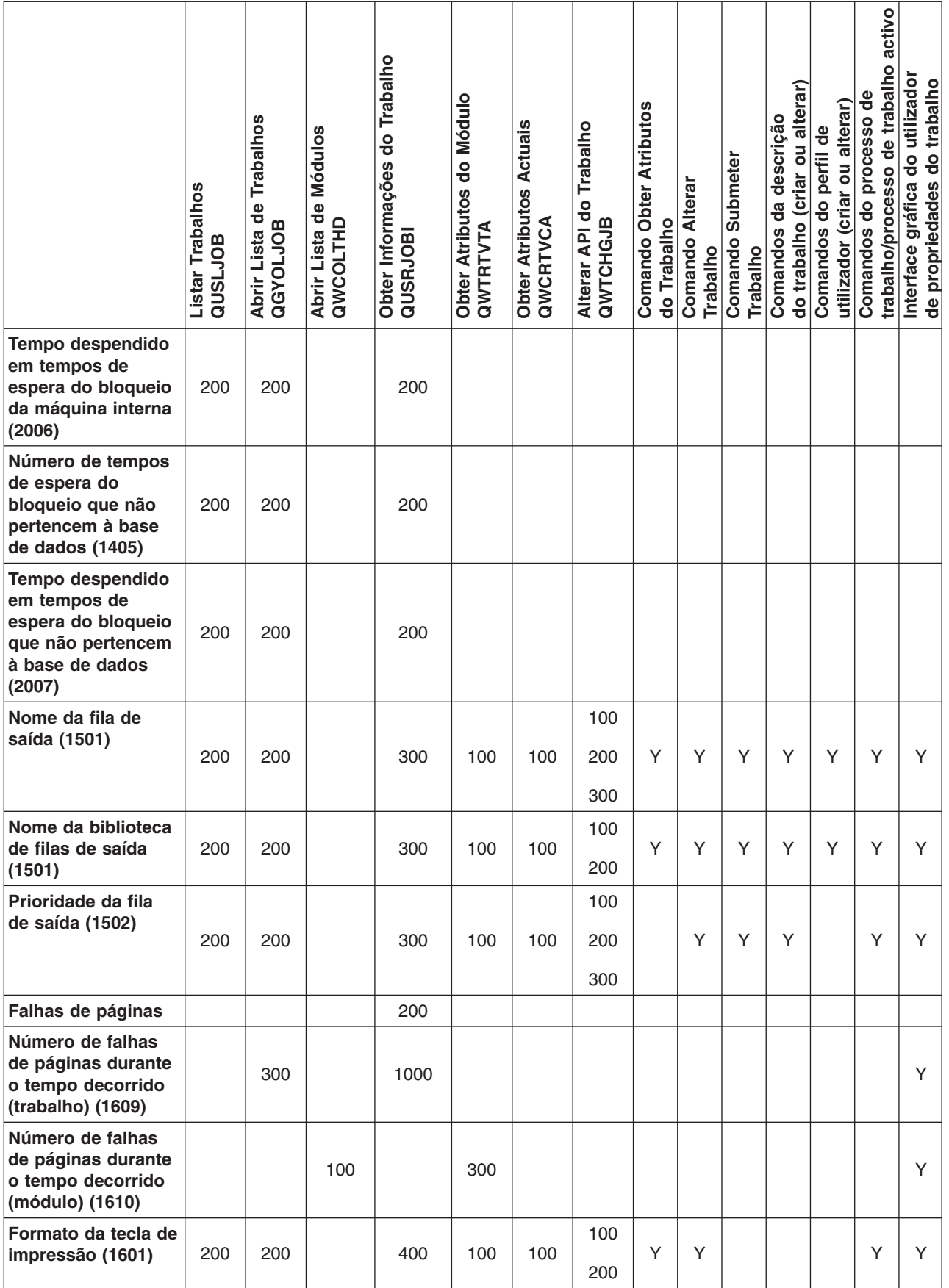

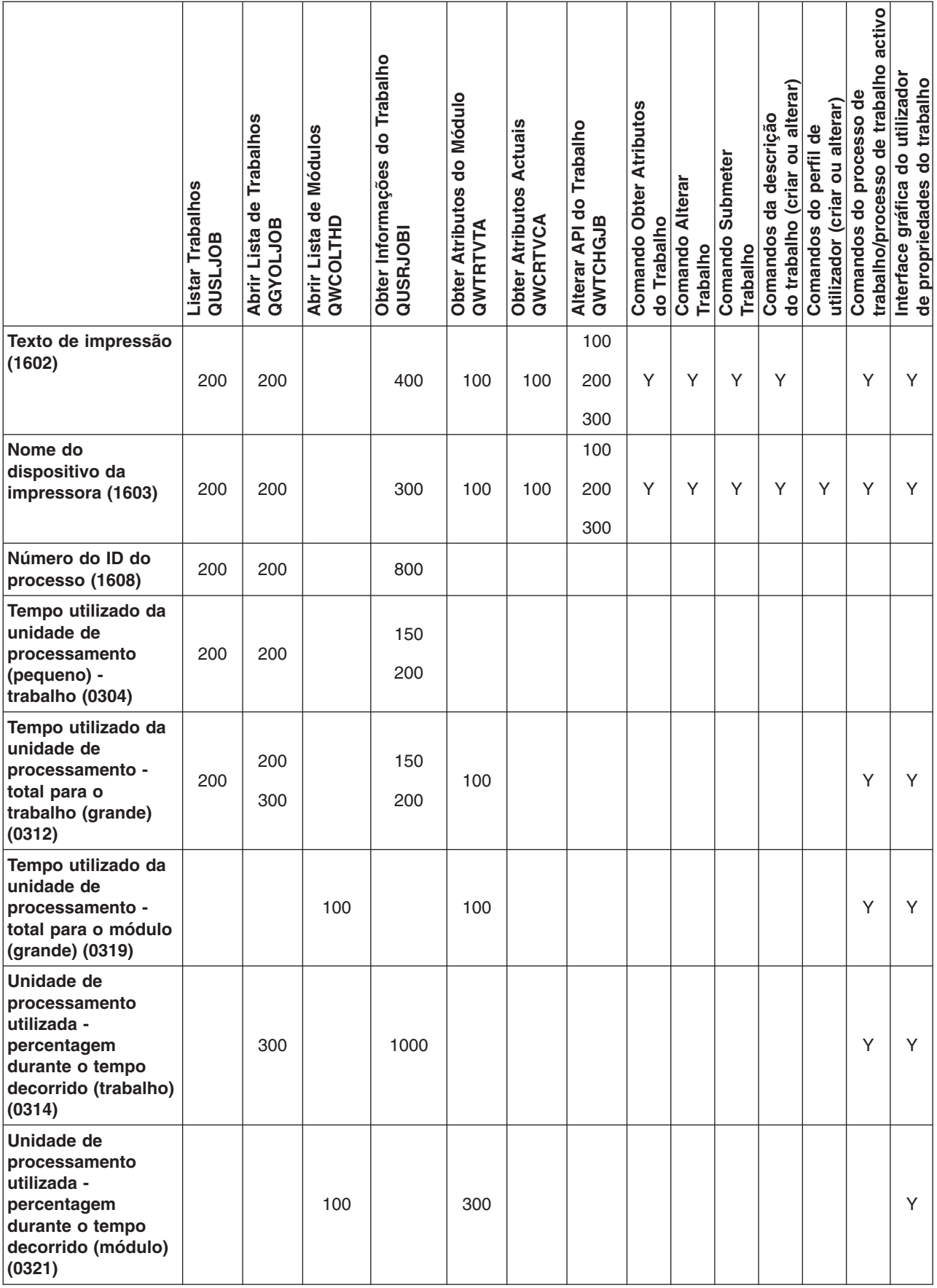

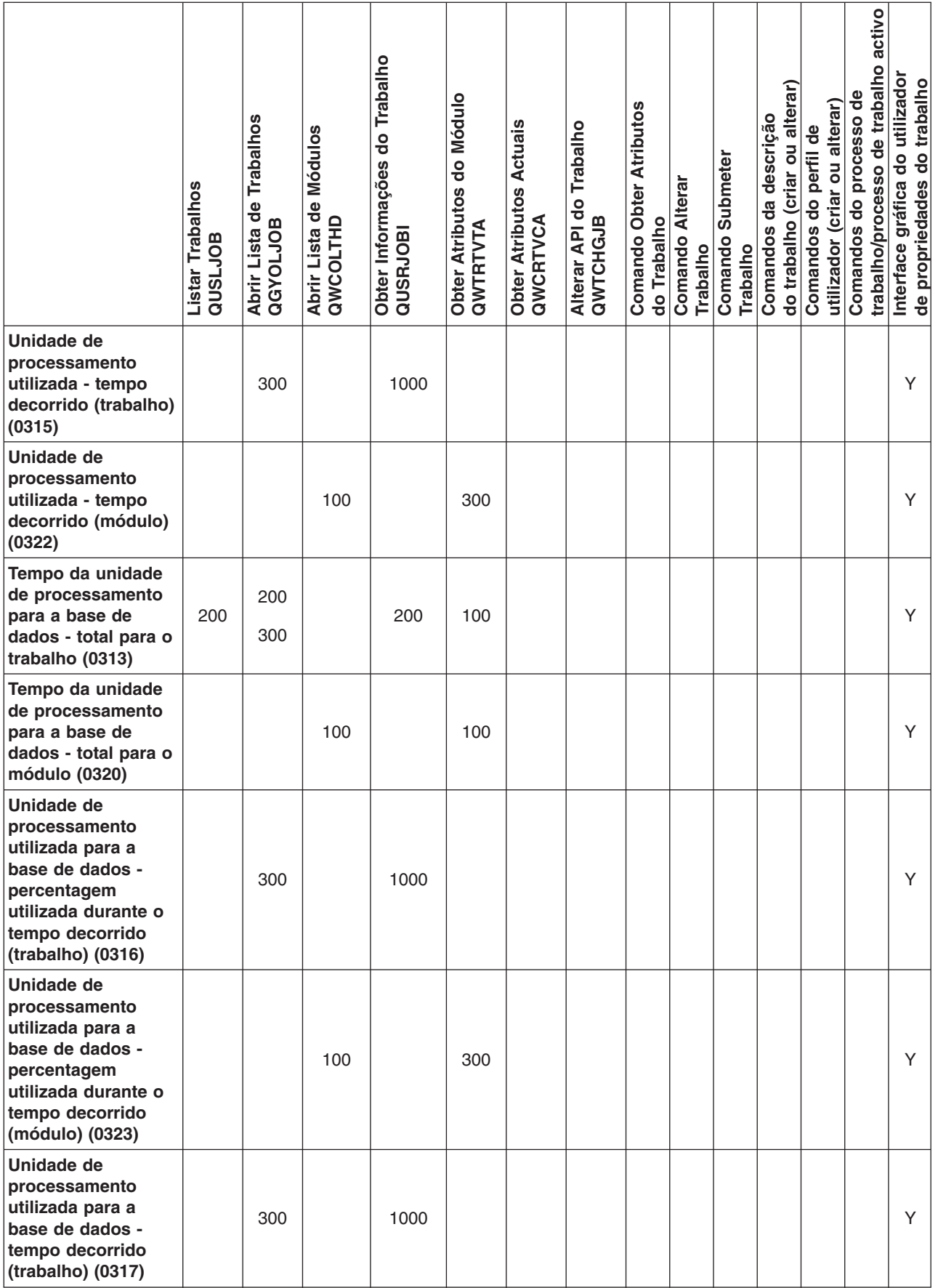

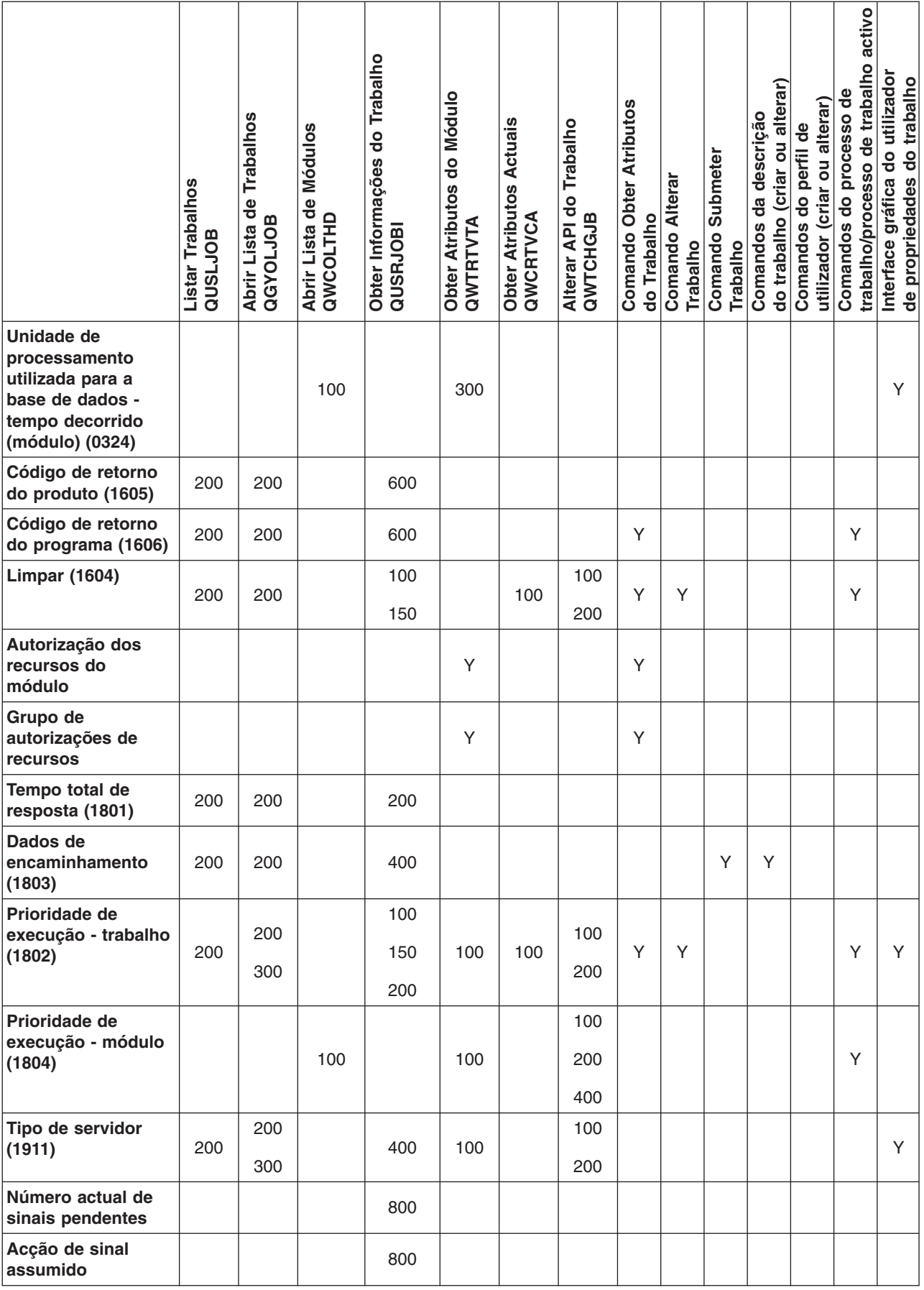

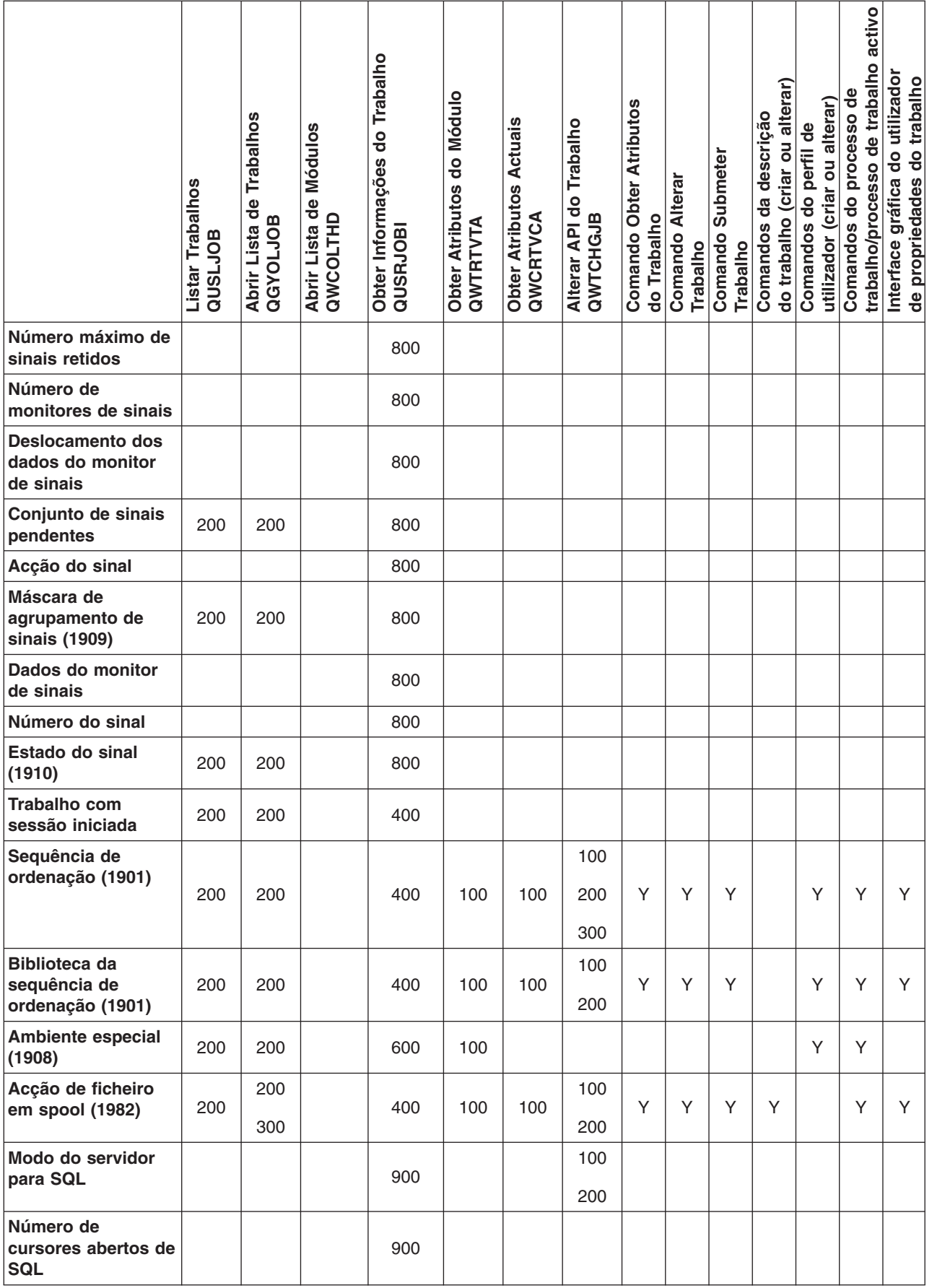

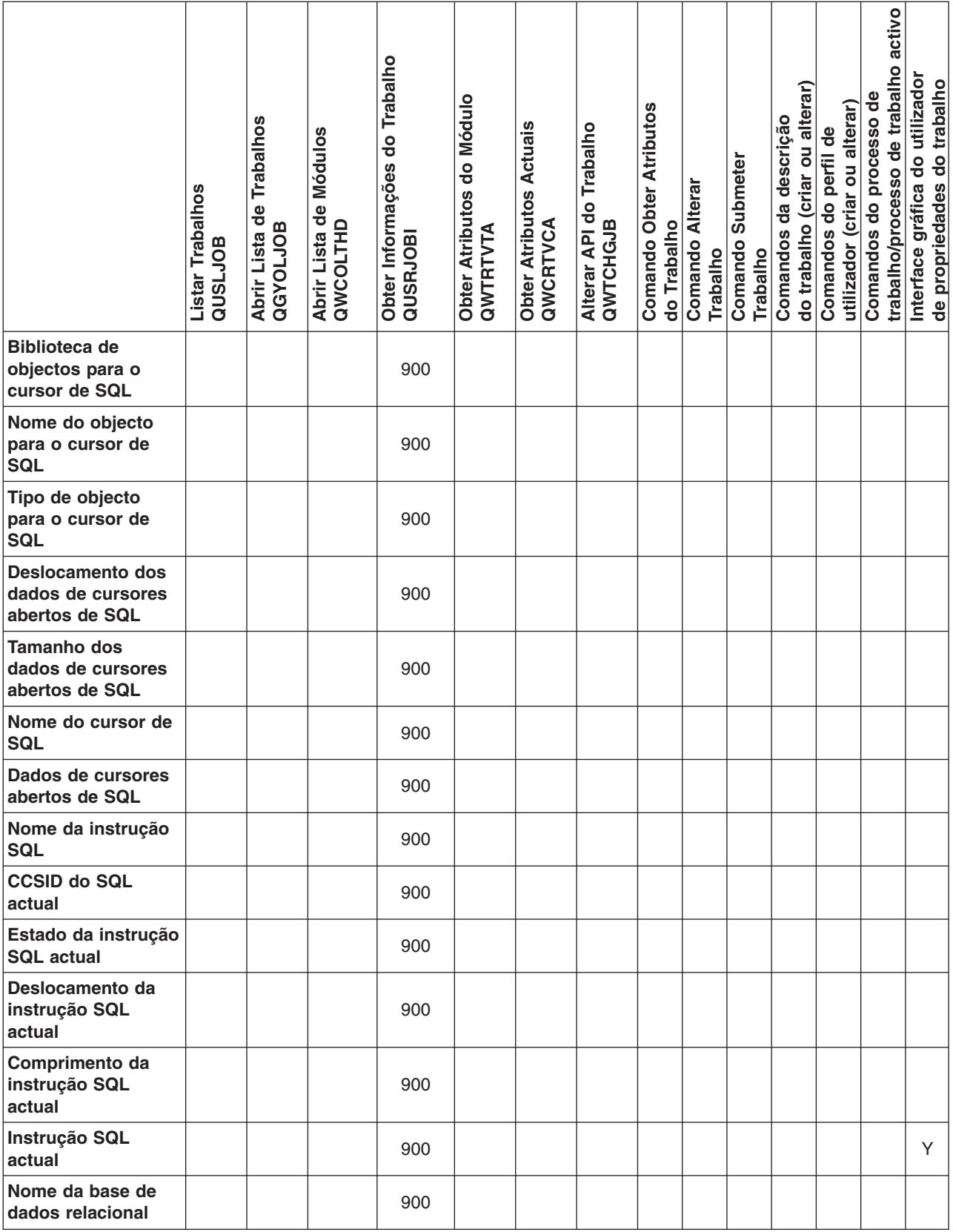

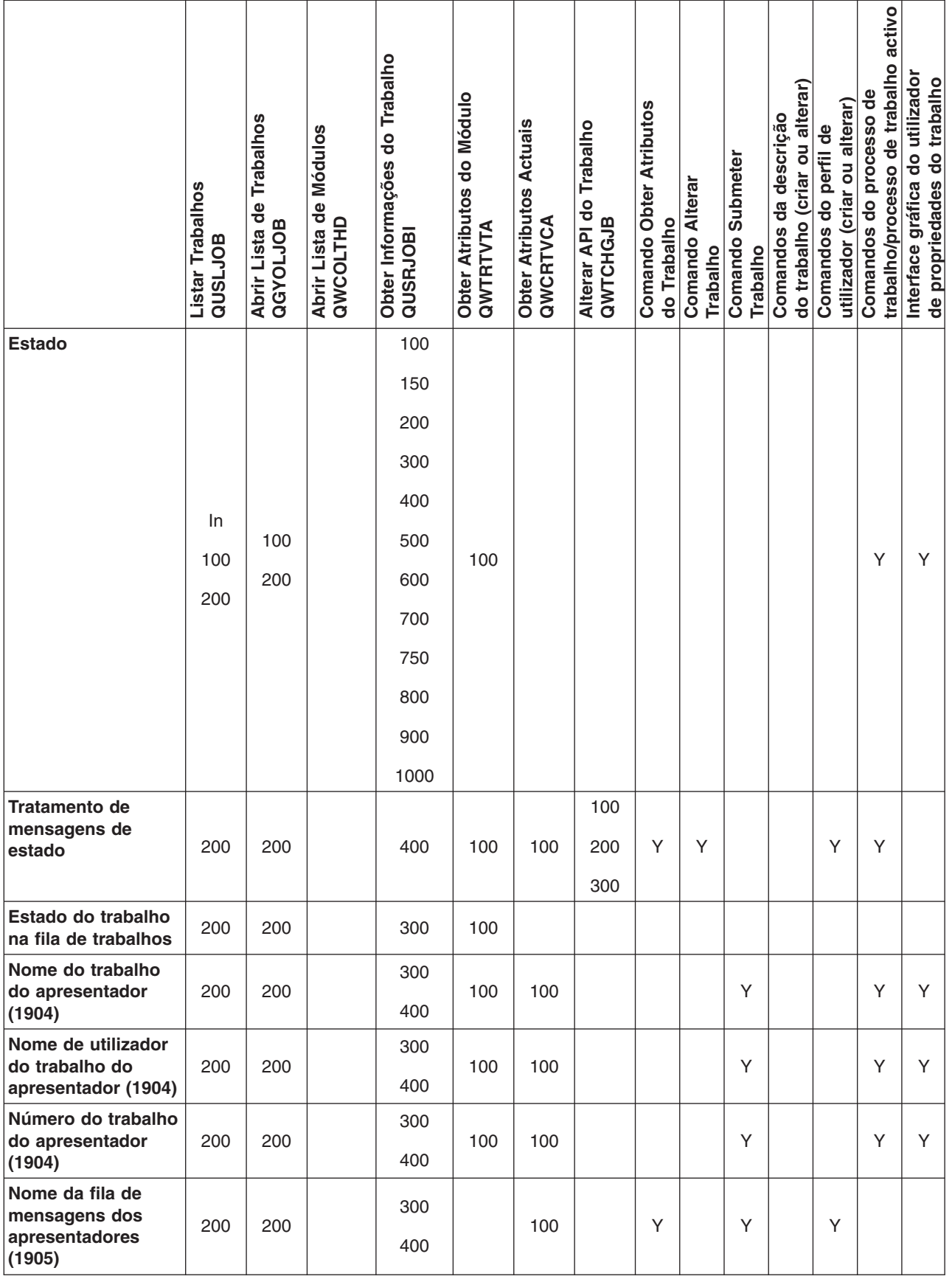

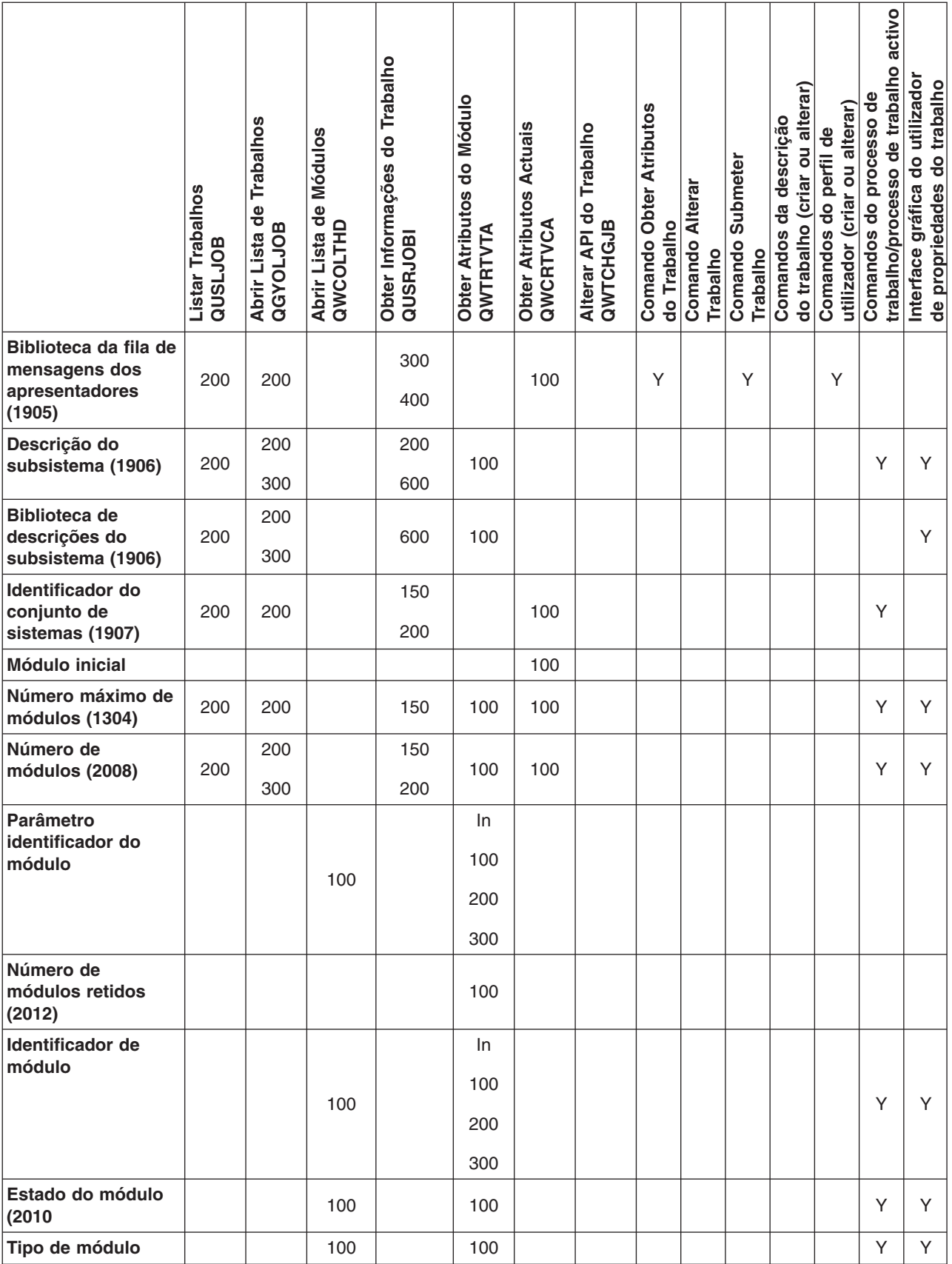

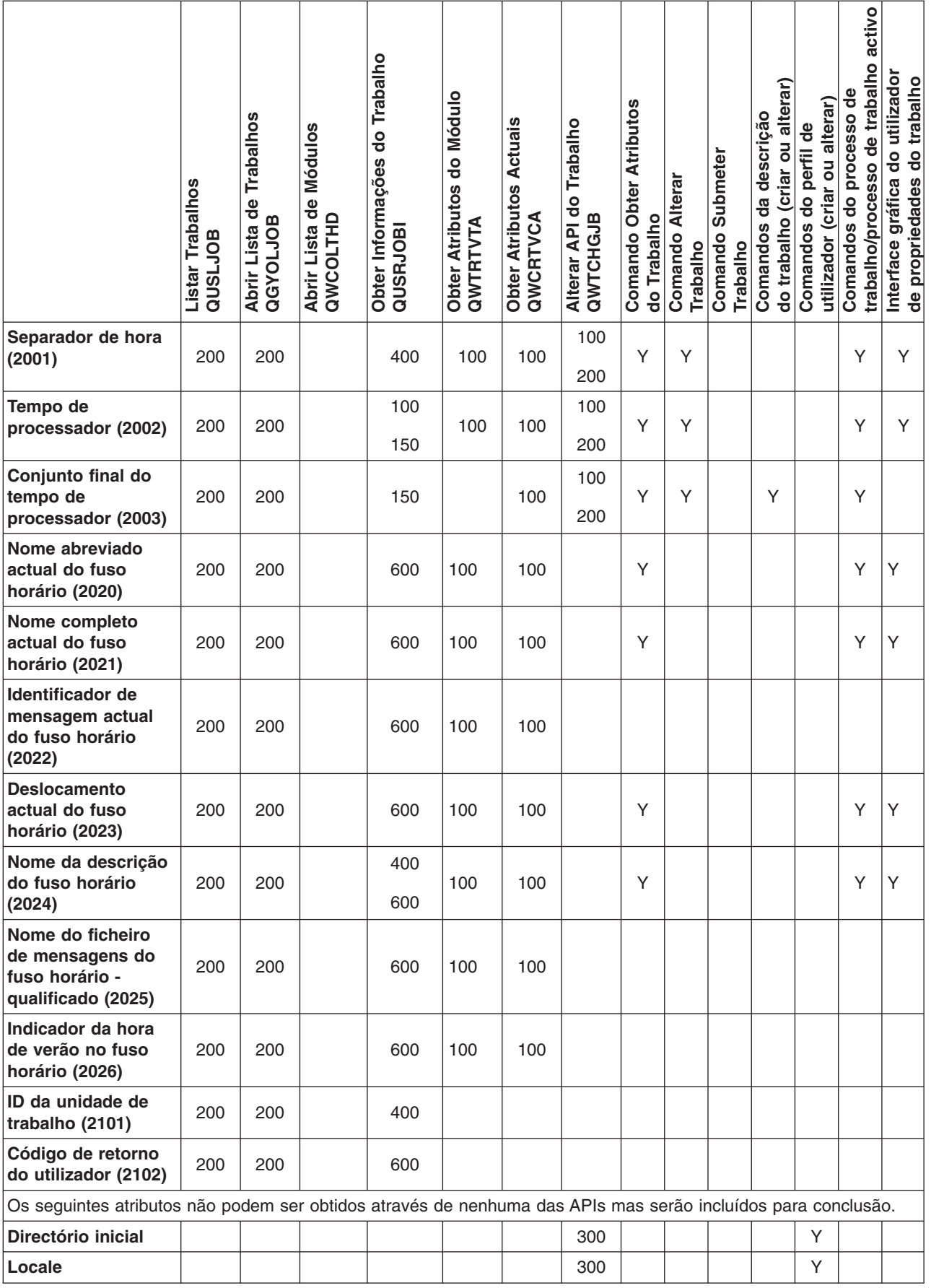

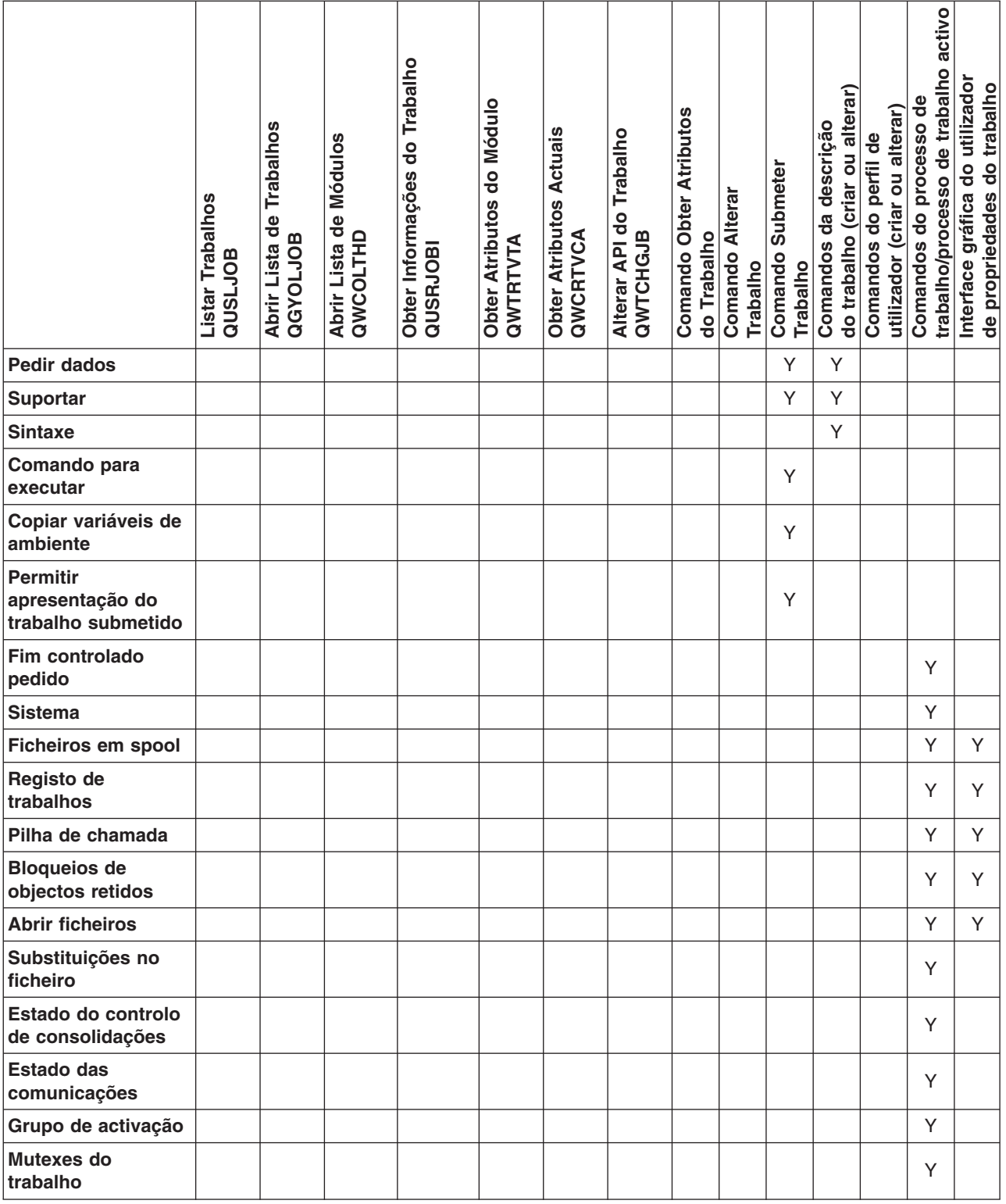

### <span id="page-32-0"></span>**Exclusões**

As informações são fornecidas ″TAL COMO ESTÃO″ e sem garantias de qualquer espécie. A menção ou referência a produtos não IBM destina-se apenas a informar e não constitui uma aprovação desses produtos por parte da IBM.

O desempenho baseia-se em medições e projecções utilizando os pontos de referência padrão da IBM num ambiente controlado. O débito ou desempenho real que qualquer utilizador obtenha varia em função de considerações, tais como a quantidade de multiprogramação na fila de trabalhos do utilizador, a configuração de E/S, a configuração do armazenamento e o volume de trabalho processado. Deste modo, não pode ser fornecida qualquer garantia de que o utilizador individual obtenha melhorias no desempenho equivalentes ao que foi aqui indicado.

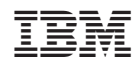